This brings us to the end of our guide. This method involves the installation of Adobe Photoshop and then the cracking of the program. This is an easy process and can be done within a few simple steps. You should be able to crack an older version of Photoshop and install it on a new version of the software. To do this, you need to download Adobe Photoshop from Adobe's website, open it and follow the instructions on the screen. When you have the software on your computer, you need to look for the crack from a trusted source, download it, and then open it. This will allow you to crack the software. After the crack is applied, you can use the software normally and depend on the version you're using. Just remember, cracking software is illegal and punishable by law, so use it at your own risk. You can also download a legit copy of Photoshop from the Adobe website, install it, and then crack it.

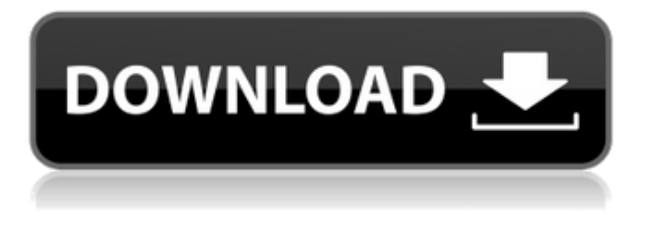

- Quick and easy editing and adding text to slides and videos, with many texts built in.
- Get the new Quick Edit feature to create a new exterior view from the current view just in case you do not like the current view.
- Two innovative sharing methods: You can share the slideshow or videos quickly [just in case] as a link, or let your audience comment on your slides.
- Share a link with Face ID/Touch ID from mobile Safari or your desktop browser (since iOS 13).
- Create a Link to Photoshop or Wireframe Images directly from a slide viewers with a simple click.
- Support for exporting slideshows for iPad Pro.

There are a plethora of tools that you need to master, but perhaps the most crucial is the brush. You can use a variety of different styles to create and highlight objects. That said, I usually start with the default brush and then experiment until I find the one I like. Sometimes I find a new brush, and other times, I make my own custom brush. Photoshop's brushes take on a special significance because that's where most of my creativity comes from; I simply use what I know best to complete images from that point. I have Photoshop on a Windows 7 PC. I did not try functions such as \"quick fix\" \"auto enhance\". Even though the functions are part of the tips, they are not available on my system. For example, \"snap to\" title text is not available. \"Tag\" tools is not available. Can not check out the \"developer tools\" and see if there is an option to save the content of the page as a smart object for later use. The alternative is to use the information on the \"page layout\". Every time you change a page, you loose all the info from one page to another. This would be great if you could see the lay-out changes on the current page.

## **Photoshop 2022 (Version 23.0.2) Download free Keygen 64 Bits {{ lAtest versIon }} 2023**

The Move Tool lets you drag a portion of the image to a different location. The icon you see at the top of the screen can be used for example to move an image to a folder, print it, etc. You can also create a selection from which only a part of the image is copied. **Why Do Graphic Designers Use Photoshop?**

Adobe Photoshop offers unparalleled power to any graphic designer with a computer even if the person has little or no artistic training. It can bring together multiple types of media and idealize or imitate them, can simulate half tones to create the effect of color, crop, enhance or even recolor the image, modify and apply multiple filter effects, and provides easy direct access to image editing tools. Adobe Photoshop allows to you easily control the white point of your image, change the tonal range of the image, correct exposure, color, and contrast, add special effects like blur and edge effects and it allows you to create your own custom effects. All the elements of your image would each have to be taken apart and manipulated piece by piece. **How To Correct Skin Tone in**

## **Photoshop**

From the outset, the importance of correct and accurate skin-tone selection has always been a key point in Photo Retouching. Thus, the need for photo editing software like Photoshop has been more important and relevant than ever before. This article discusses the right ways to remove blemishes and pore on skin. The idea is to apply the same techniques seen to other areas of the body, such as applying the same techniques used in removing unwanted facial hair onto your body. 933d7f57e6

## **Photoshop 2022 (Version 23.0.2) Download free Keygen Full Version x32/64 2023**

Adobe Photoshop is a powerful and versatile tool for more experienced users. You can edit, resize, sharpen, blur, and add various special effects to your photos with this program. You can also use it to paint and draw, if you're more experienced than the average user. Adobe Photoshop includes a variety of useful tools for more experienced creators, making it easy to take your work from the printed page to the Web. You can use these features to sharpen, blend, and repair images. And you can enhance your photos with extensive features. The controls for this program are more difficult to master, but the results are well worth your time. Adobe Photoshop is a powerful image-editing program capable of handling many photo and digital-art tasks. You can use some of its features to create a simulated chalk drawing. And you can use a variety of tools for retouching retouching, blurring, and cloning. If you're an Adobe user, Photoshop is the program for you. Adobe Photoshop is a powerful and adaptable photo-editing tool that is designed for more advanced users. If you're more experienced, you can use it to create a simulated chalk drawing, blend images, and repair pixels. If you don't have the experience, however, you may want to look elsewhere for your photo editing needs. Adobe Photoshop is arguably the most powerful image editing tool in the world, with features that help artists and designers achieve their creative vision. This flagship application brings innovative paradigms, like AI, machine learning and converged technologies, to Photoshop to further elevate its performance for greater power in a variety of creative workflows, from desktop editing to content creation, mobile editing and the web.

download photoshop app for mac download photoshop app for windows 10 download photoshop free trial for mac download photoshop free for mac catalina download photoshop latest version for windows 10 free download photoshop latest version for windows 10 download photoshop lightroom for windows 10 free download photoshop 7 for mac download photoshop 7 for mac download photoshop installer for windows 10

Photoshop Elements is a project to deliver the best list of features for editing images. That's why the Elements edition is very limited and is only available for an alternative Windows operating system. The Create A New Document dialog box lays out the overall aspects of an image; the name and location of the document; the file type (TIFF, JPEG, GIF, and other formats); the current Active Layer; the current Color Mode (RGB, Grayscale or Grayscale+, and Grayscale+); and the range of pixel values that define the size of the document. Photoshop will remember the values from your last opened document, which you can view in the opening shot by highlighting the document thumbnail and clicking Open in New Window. *Before you go, did you know that Creative Bloq has a YouTube channel you can watch, with many of the articles from this post, and many more? Click here to check it out. And don't forget to subscribe!* An eraser tool in Photoshop will remove colors by replacing them by the black color. The next step would be that it removes the dark color and replaces it by the white color. This will result in a totally white image. While working on Photoshop, an essential feature is "Layer Masks". It is used to apply different layers in an image with a mask. It helps in editing and deleting one of the layers in an image, without affecting other layers. Photoshop has over 10,000 layers to make the user photoshop experience easy and for the purpose, Layer Masks have been introduced.

You can download a standalone installer from the Photoshop page on Adobe Labs. The update is available for both Windows and Mac OS X. The first version of Photoshop Creative Cloud is slated to arrive later this month on March 27. In the meantime, check out our original first impressions of Photoshop Elements 15 below, including comments about tablet and mobile device support, multitouch controls in Elements, and the new document sharing feature in the beta. Parallels to realworld objects are one way to identify a Photoshop element. But the rest of the process is often a matter of taste, and no algorithm can tell you what a given photo looks like with the right colors, or, for that matter, how that look feels. In truth, we don't need a magic winch in the sky to tell us if a piece of art of a piece of art is a *good* painting or a *bad* painting. We get that the guy on the canvas has great taste. Adobe Photoshop has a broad and easy interface that helps amateur users to learn the program at an easy pace. It has popular features such as adjustment layers, selections, channel adjustments, transforming content, cropping, rotating an image, and so on. You can also add transitions to Photoshop to make it appear cool as well as provide lots of control over the movie frame. The main thing that attracts a lot of people towards Photoshop is its powerful photo editing tools. You can edit any section of the photo by extending the editing tools in varying ways. You can crop, resize, rotate, filter or adjust color tones etc. The good thing about Photoshop is that it makes it easy to zoom into the image and focus on a particular portion of the image.

[https://new.c.mi.com/th/post/1165002/AutoCAD\\_Crack\\_With\\_Serial\\_Key\\_2022](https://new.c.mi.com/th/post/1165002/AutoCAD_Crack_With_Serial_Key_2022) <https://magic.ly/cainapiwo> <https://magic.ly/9tihipsisro/AutoCAD-Crack-Free-March-2022> <https://techplanet.today/post/autocad-2022-241-crack-product-key-full-x64> <https://magic.ly/arabZatze> <https://techplanet.today/post/autocad-crack-1669938669> <https://techplanet.today/post/autocad-crack-patch-with-serial-key-free-download-2022> <https://techplanet.today/post/autocad-230-registration-code-2022> <https://techplanet.today/post/autocad-201-crack-1669938647> <https://techplanet.today/post/autocad-241-crack-free-macwin-2022> [https://magic.ly/9tihipsisro/AutoCAD-Crack-X64-\(2022\)](https://magic.ly/9tihipsisro/AutoCAD-Crack-X64-(2022)) <https://magic.ly/8necitempe/AutoCAD-32or64bit-Latest-2022>

In order to save time, and make opening multiple documents and saving a different one much easier, Photoshop has created a document panel. If you are working on a new project, you can easily find the document you want by using the panel tabs. When you work with a selection, you should use the lasso tool to select the object or area you want to edit. Then, you can select separate layers or move and resize them. The Layers Panel provides at-a-glance access to individual layers on a document. You can also use the polygon selection tool to create selections. In order to keep users fully updated with Photoshop's latest features, you can navigate to their separate website and check them out. You can see which are new features and which new features have been upgraded. This release includes many new features, the biggest of which is the new post-processing panel, which includes about 40 recently introduced features. So this is what's trying to make it as far as adding new features for the product. For users who are switched to a new operating system, there is also the ability to run Photoshop from disk like a regular application. And also, as you can see, it's in a lot of languages. You can download Photoshop Elements 2020 from Photoshop.com, and Windows editions previously known as Photoshop Lightroom Classic, and Photoshop Elements Lightroom Classic. If you are downloading Photoshop for the first time, check out the Photoshop installation page to know how you can install them.

[https://www.coussinsdeco.com/photoshop-cc-2014-download-activation-code-with-keygen-serial-num](https://www.coussinsdeco.com/photoshop-cc-2014-download-activation-code-with-keygen-serial-number-2023/) [ber-2023/](https://www.coussinsdeco.com/photoshop-cc-2014-download-activation-code-with-keygen-serial-number-2023/)

<https://articlebeast.online/brushes-in-photoshop-free-download-better/>

[https://swisshtechnologies.com/download-adobe-photoshop-2021-version-22-4-license-key-full-serial](https://swisshtechnologies.com/download-adobe-photoshop-2021-version-22-4-license-key-full-serial-number-windows-10-11-2023/)[number-windows-10-11-2023/](https://swisshtechnologies.com/download-adobe-photoshop-2021-version-22-4-license-key-full-serial-number-windows-10-11-2023/)

<http://www.smallbiznessblues.com/photoshop-fonts-pack-free-download-2021-top/>

[https://nakvartire.com/wp-content/uploads/2022/12/Photoshop-2022-Version-230-Download-Patch-Wi](https://nakvartire.com/wp-content/uploads/2022/12/Photoshop-2022-Version-230-Download-Patch-With-Serial-Key-PCWindows-2023.pdf) [th-Serial-Key-PCWindows-2023.pdf](https://nakvartire.com/wp-content/uploads/2022/12/Photoshop-2022-Version-230-Download-Patch-With-Serial-Key-PCWindows-2023.pdf)

[https://www.endtoendhrsolutions.com/wp-content/uploads/2022/12/Adobe\\_Photoshop\\_CC\\_2015\\_versi](https://www.endtoendhrsolutions.com/wp-content/uploads/2022/12/Adobe_Photoshop_CC_2015_version_16.pdf) [on\\_16.pdf](https://www.endtoendhrsolutions.com/wp-content/uploads/2022/12/Adobe_Photoshop_CC_2015_version_16.pdf)

<https://healthwhere.org/photoshop-cc-2015-keygen-full-version-3264bit-update-2023/> <http://tangopiter.ru/wp-content/uploads/2022/12/headarr.pdf>

[https://whichpowertool.com/wp-content/uploads/2022/12/Download-Software-Adobe-Photoshop-Free-](https://whichpowertool.com/wp-content/uploads/2022/12/Download-Software-Adobe-Photoshop-Free-Full-Version-BETTER.pdf)[Full-Version-BETTER.pdf](https://whichpowertool.com/wp-content/uploads/2022/12/Download-Software-Adobe-Photoshop-Free-Full-Version-BETTER.pdf)

[https://kongbeng.com/wp-content/uploads/2022/12/Photoshop-Free-Download-Highly-Compressed-H](https://kongbeng.com/wp-content/uploads/2022/12/Photoshop-Free-Download-Highly-Compressed-HOT.pdf) [OT.pdf](https://kongbeng.com/wp-content/uploads/2022/12/Photoshop-Free-Download-Highly-Compressed-HOT.pdf)

This means a couple of things. First, Adobe is finally tapping the full potential of the creative cloud apps, which are now effectively passing through the app store to the user. Second, these apps are getting closer to their "true" native (not browser-based) form, which means in the future, any app released can have a native ability to exchange data freely. To fully embrace the creative cloud, we're also seeing the move towards a fuller web-based workflow. Encoding and video tools that were once locked into a "native" or browser experience will be built into a single interface that integrates seamlessly with the machine, while bringing a full range of tools that are more in control of the user experience. This is why we're seeing the roll out of a new full HTML5-based creative cloud toolset called "plug-ins" as it provides access to a range of native APIs that allow devices like smartphones, tablets, desktops, and laptops, to drive content creation within the tool itself. **Native browsers** – This is a key move since users are increasingly reliant on their devices as a source of content creation. Having access to all website and web based content live within the tool will be more in line with the way people create - instead of having to go to a web browser to access them (with watermarking, security concerns, and slow speed). This also means any new websites can be ingested into the tool, and the next generation of web engagement will be even better.